**SoundMixer Скачать бесплатно For Windows 2022 [New]**

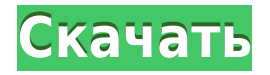

**SoundMixer Activation Key [Mac/Win] [Latest-2022]**

Звуковой микшер на ходу Несколько приложений работают одновременно Аппаратные и программные компоненты проверяются независимо Саундтрек и отладочная информация, собранная для последующих разработчиков Вы можете запустить его на любом компьютере с установленной .NET Framework. SoundMixer Free Download не бесплатен, вам придется заплатить 39,95 долларов за его загрузку.

Превосходное качество звука Так просто в использовании Удобное и лучшее программное обеспечение для микширования звука Монитор в реальном времени Громкость управления для программ, устройств и для каждого отдельного компонента Отдельные ползунки для аппаратного и программного обеспечения Несколько программ могут воспроизводиться одновременно Поддерживает несколько звуковых форматов Поддержка нескольких типов

S/PDIF и IEC Мощный звук и запись голоса Напишите свое собственное программное обеспечение SoundMixer For Windows 10 Crack использует только библиотеку вводавывода Windows. Дружественный интерфейс SoundMixer 2022 Crack удобен в использовании и имеет интуитивно понятный графический интерфейс пользователя. Визуализация аудио Функция Screen Mixer в SoundMixer значительно улучшит ваши впечатления от визуализации звука. ia (ред.)

(2007) Достопримечательности испанского эпоса. Лондон: Ашгейт. использованная литература Категория: 1440-е годы рождения Категория:1509 смертей Категория:Дата рождения отсутствует Категория: Смерти 15 века Категория: Люди из Южного региона (Португалия) Категория: Люди из Фару, Португалия Категория: португальцы 14 века Категория: португальцы 16 века Категория: Португальские поэты Категория:Португальские

писатели эпохи Возрождения Категория: Португальские писатели-мужчины Категория:Португальские писатели XVI века Категория:Португальские писатели XIV века Категория:Португальские писатели 15 века Категория:Писатели-мужчины 15 векаВ: Как активировать изменение DOM window.location.href в Shadowbox \$(функция() { \$("a.photo").click(функция() { \$.shadowbox.init(); \$.shadowbox.loadingOverlay();

SoundMixer — это бесплатная утилита управления звуком в системном трее, которая может перенести функциональность Audio Mixer для Windows/95/98/ME на панель задач систем Windows NT 4.0. Он имеет как окно предварительного просмотра, так и окно журнала, которые можно включить или отключить. Это означает, что вы можете иметь полностью чистое или полностью загроможденное окно

предварительного просмотра, не загромождая его слишком большим количеством сообщений журнала. Когда SoundMixer закрывается, он автоматически переходит в спящий режим, поэтому вы можете безопасно щелкнуть по нему из любого окна, и окно не будет закрыто или свернуто. Документация SoundMixer: Введение SoundMixer 2.3 был разработан как полноценная утилита управления звуком в системном трее для Windows NT 4.0, очень похожая на Audio Mixer. Это бесплатный продукт, которым можно полностью пользоваться без каких-либо ограничений. Почему мы это пишем? SoundMixer написан таким образом, чтобы быть доступным, дружественным и простым в использовании. Таким образом, при установке SoundMixer вам будет предложен относительно короткий и всеобъемлющий мастер установки, который запрашивает минимальное количество вариантов. Вам не нужно вводить все доступные параметры, так как значения по умолчанию для многих

параметров вполне достаточны для большинства людей. На самом деле, если настройки по умолчанию вам подходят, вы закончите работу через 15 минут и сможете сразу начать пользоваться SoundMixer. Если, с другой стороны, вы по какойто причине не находите значения по умолчанию удовлетворительными, вы все равно не обязаны вносить какие-либо изменения. Однако для удобства мы оставили многие параметры со значениями по умолчанию. Это означает, что если вы внесете

изменения, вы будете уведомлены в справочной системе. Вы можете посетить справочную систему в любое время и получить помощь для текущей и любых других страниц, набрав HELP в командном диалоге. Как это работает? SoundMixer находится в системном трее и использует пространство на панели задач. Когда он открывается в первый раз, вы получаете следующую страницу с предупреждением: Эту программу следует запускать только в том случае,

если у вас не запущены аудиоприложения, не установлены или не подключены регуляторы громкости или аудиооборудование, не подключены специальные элементы управления микшером или специальное оборудование и нет записанного звука. Вам будет предложено подтвердить это при каждом запуске, чтобы предотвратить проблемы с качеством звука. Для работы SoundMixer требуются драйверы звуковой карты. Если у вас нет аудиооборудования, указанного на этой странице, вы не сможете использовать SoundMixer. Позволяет быстро регулировать громкость, отключать звук или соло 1eaed4ebc0

SoundMixer — это приложение для Windows, которое позволяет вам регулировать громкость ваших аппаратных компонентов в режиме реального времени. Он предлагает набор элементов управления для этого, включая встроенный микшер, и вы также можете использовать любую звуковую карту USB, подключенную к ПК. Он может регистрировать изменения и при необходимости отображать диагностическую информацию.

Используя этот сайт, вы соглашаетесь с Условиями использования и Политикой конфиденциальности. Доступно программное обеспечение от и других авторов. Любое программное обеспечение, загруженное с этого сайта, предоставляется «как есть» без каких-либо явных или подразумеваемых гарантий. Чтобы скачать, вы должны согласиться с нашими Условиями использования, Политикой конфиденциальности и Лицензионным соглашением.

Если вы согласны, просто нажмите «Загрузить», чтобы начать. Если вы не согласны, не скачивайте. Получайте наши новости через RSS, электронную почту, Twitter или Facebook. (CNN) Первый из четырех американцев, о которых известно, что они находятся в заложниках в Венесуэле, покинул южноамериканскую страну, заявили официальные лица США. 49-летний Кевин Адриан Богер был переведен в посольство США в Боготе, Колумбия, в начале этой

недели, говорится в заявлении Государственного департамента. Государственный департамент «может подтвердить, что г-н Богер был переведен в посольство Колумбии в Боготе с понедельника, 18 февраля». Передача может означать важную победу правительства Николаса Мадуро после нескольких недель переговоров между официальными лицами США и Венесуэлы. Сын Богера, Хорхе, ранее на этой неделе написал в Твиттере объявление о переводе. 31-летний Хорхе

Богер размещал в Твиттере фотографии своего отца в Каракасе, Венесуэла, с сентября. «Сейчас мы можем сделать такого рода объявления», — написал он. Мы в состоянии сделать такого рода объявления сейчас. 24 сентября 2017 г. @PortofHouston, @TexasSmallCraft, @Venezuela\_Expedited@Venezue la\_EbA @realDonaldTrump @pep\_blanco pic.twitter.com/LZ2M1p4WyI — Хорхе Богер (@JorgeHugoB) 24 сентября 2017 г. Хорхе Богер

не сразу ответил на запрос CNN о комментариях. Президент США Дональд Трамп на этой неделе написал в Твиттере, что его администрация «не собирается исключать военный вариант» для освобождения американских заложников. Трамп критиковал правительство Мадуро. Хорхе Богер

**What's New In SoundMixer?**

Microsoft Outlook — наиболее

широко используемая бесплатная программа для работы с электронной почтой. Он может легко обрабатывать несколько учетных записей, что делает его идеальным выбором для бизнесменов для управления своей почтой. Он помогает планировать встречи, отслеживать задачи, сохранять контакты, управлять календарями, а также отправлять и получать электронные письма. Он также имеет такие функции, как Календарь, Задачи, Нежелательная электронная

почта и Настройки. Календарь iCal в Outlook — это основной инструмент календаря. Используется для планирования совещаний, совещаний. Вы также можете определить время и место встречи. Его также можно использовать для поиска доступности встречи. Вы также можете поделиться своим календарем. Напоминание iCal можно использовать для установки напоминаний. Его также можно использовать для получения информации о человеке по адресу

электронной почты. Вы также можете напомнить человеку по телефону. Список дел iCal предоставляет список задач и встреч. Вы можете вести список задач. Задание может быть выполнено автоматически, а может быть отредактировано вручную. Вы также можете создать задачу, которую можно запланировать. Журнал В журнале Outlook вы также можете вести свой журнал. Терминал Linux является основным инструментом для работы с операционной системой Linux.

Это приложение требует запуска Linux. Интерфейс прост и понятен и помогает выполнять различные задачи, такие как поиск местоположения системных файлов, управление профилем пользователя, запись Python, запуск командной строки, отправка/получение электронной почты и так далее. В дополнение к этому существует множество приложений для Linux, таких как Autocad, Notepad, NotePad++, Photoshop и так далее. Системная информация

Используя терминал Linux, вы можете получить информацию об используемом оборудовании, таком как модель процессора, дисковод компакт-дисков, место на диске, язык и т. д. Его также можно использовать для поиска информации об установленной ОС. Настройки Вы можете использовать терминал Linux для изменения настроек пользователя, а также системы. Например, вы можете сбросить ассоциацию файлов, выйти из системы пользователя, просмотреть уровень привилегий

пользователя root, остановить процесс или просмотреть ассоциацию файлов пользователя. Инвентаризация оборудования Этот инструмент используется для просмотра местоположения оборудования, связанного с системой и памятью. Вы можете найти расположение всех устройств, подключенных к системе, таких как дисковод для компактдисков, сетевая карта, хранилище, USB-накопитель и т. д. Этот инструмент также полезен для предоставления списка устройств,

## потребляющих оперативную память. Найти аппаратные файлы Это приложение

Версия игры: 1.01 Система: Windows Vista/7/8/10 и все другие современные версии Windows Процессор: Процессоры Intel или AMD, совместимые с 64-разрядной операционной системой Windows Память: 1 ГБ оперативной памяти (рекомендуется 4 ГБ) Место на жестком диске: 2 ГБ свободного места на жестком диске для установки игры DVDпривод: привод CD или DVD-ROM Дополнительные

примечания: Для многопользовательской онлайн-игры требуется подключение к Интернету. Многопользовательская онлайн-игра также